## **Substance Abuse Prevention and Control Secondary User Joining/Conversion Workflow**

## **Notes**

New Provider:

- $\triangleright$  All the testing should be completed within 90 days after executing the contract.
- $\triangleright$  If testing is not completed within a given time, the provider will be treated as a primary provider.
- $\triangleright$  No transitional payment will be given until all the testing is completed and the provider is approved to submit claims in the Live environment.

## Existing Provider:

- Substance Abuse Prevention and Control (SAPC) has issued provider conversion bulletin #20-07 on 6/30/2021 and is accessible on the SAPC website.
- $\triangleright$  Interested providers should contact SAPC-Contracts by early November.
- $\triangleright$  Testing should start no later than March 31.

## **Contact Persons**

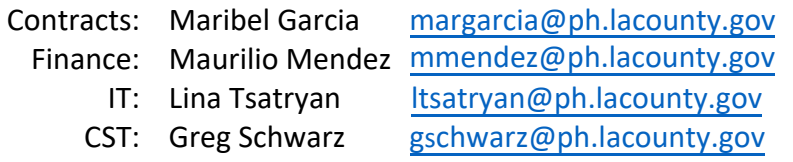

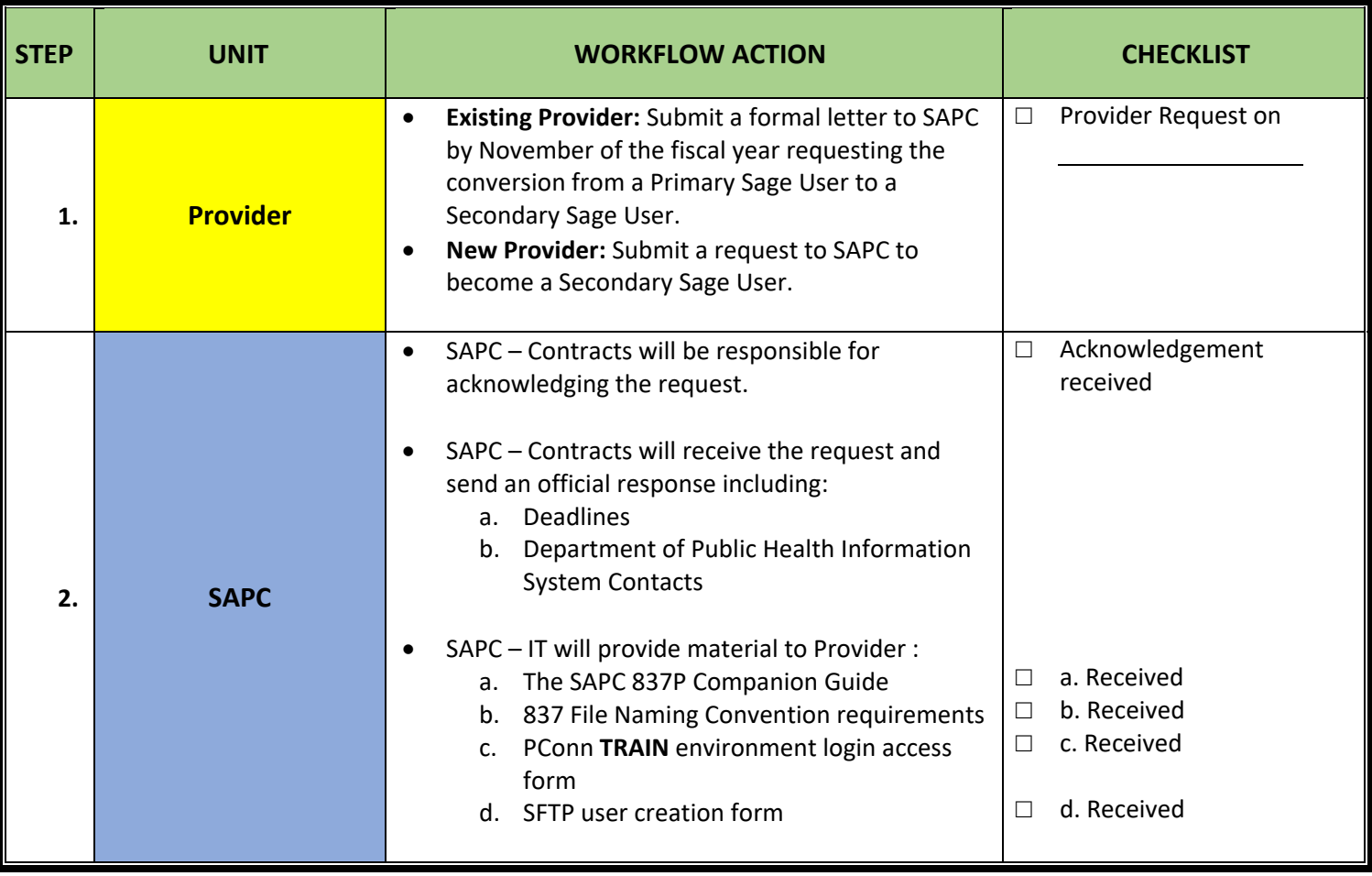

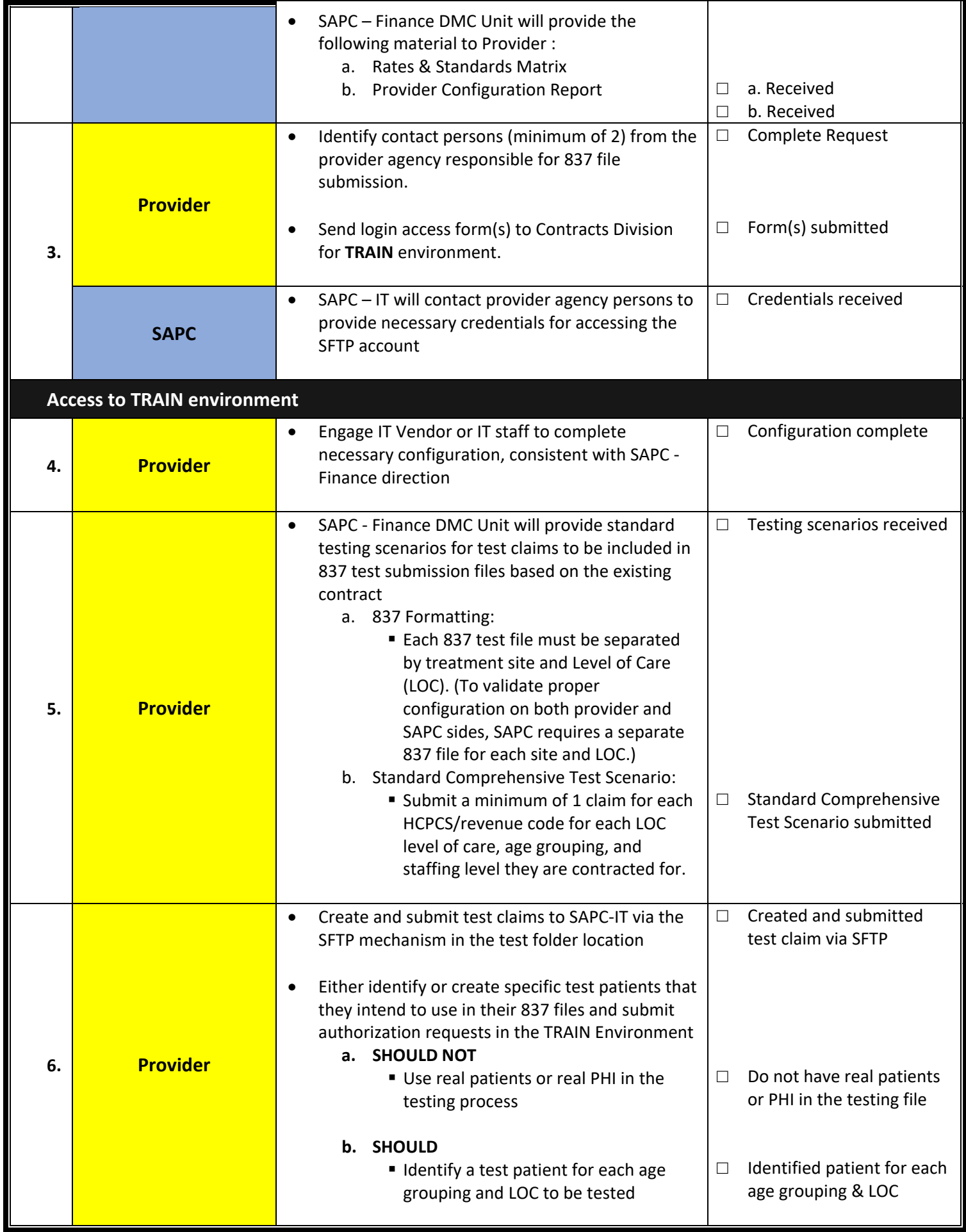

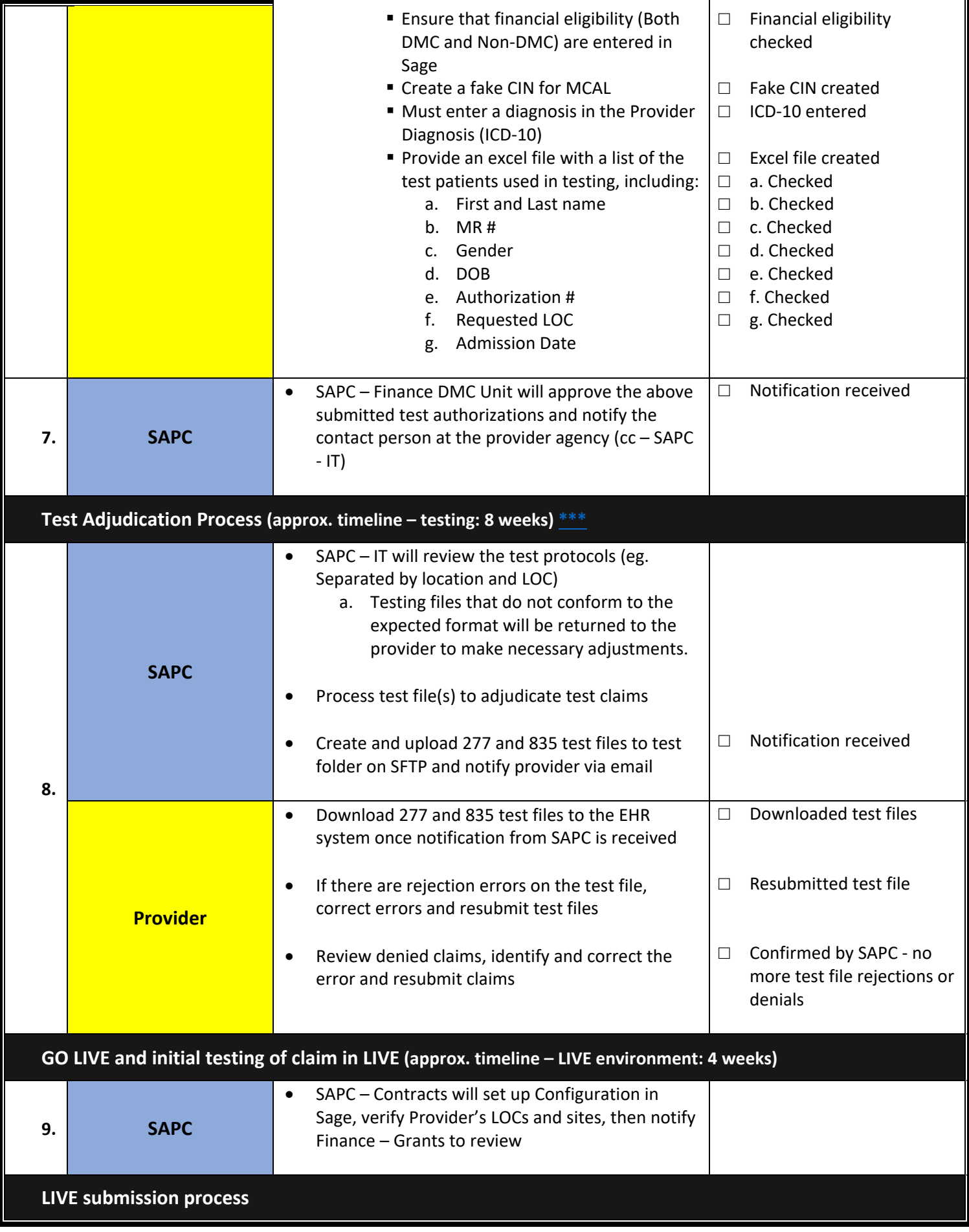

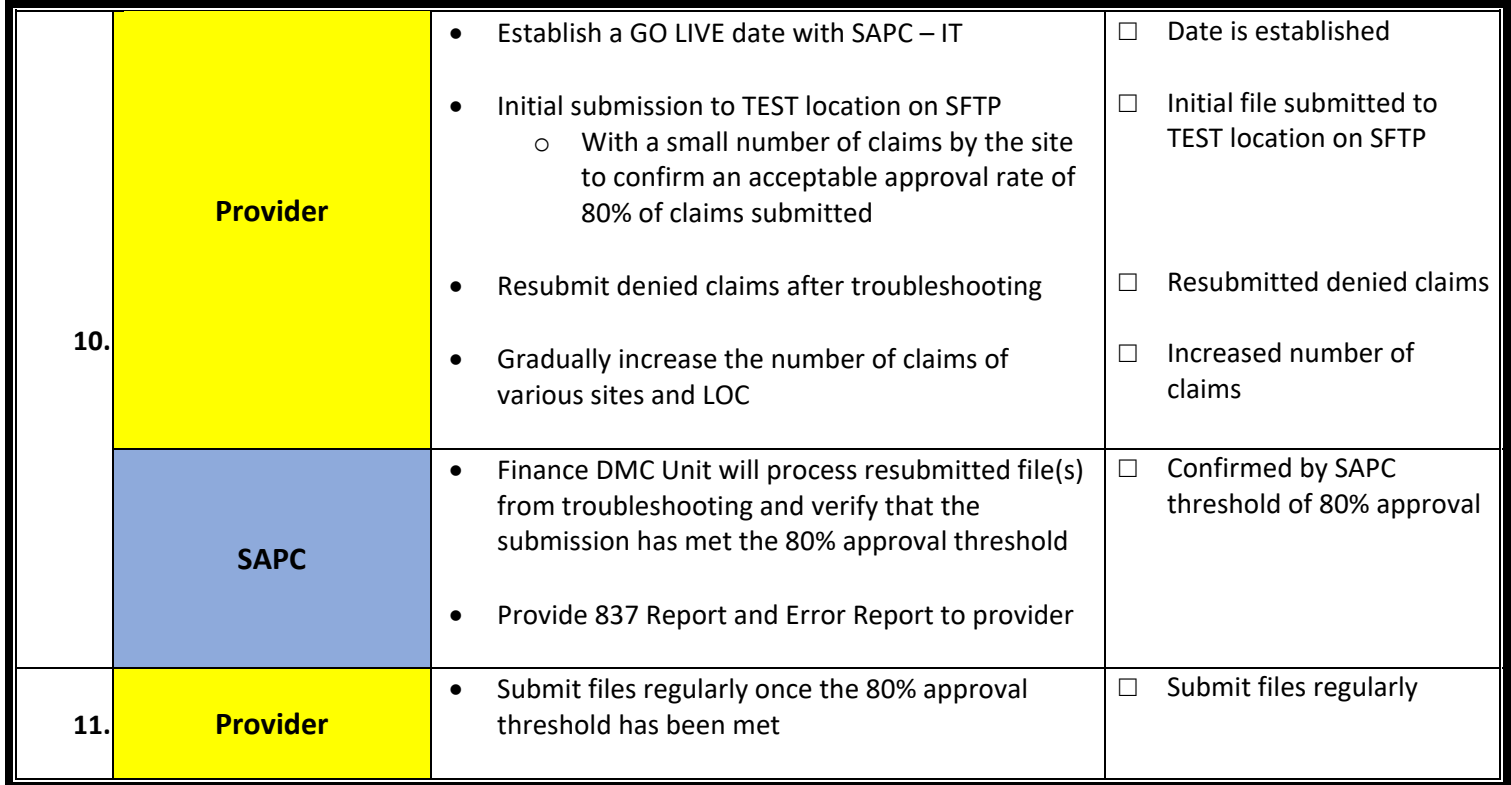

<span id="page-3-0"></span>**\*\*\*** Estimated 8 weeks of testing in the Sage Train environment is based on following assumptions:

- i. The provider will have up to 3 locations. After 3 locations, it will take 1 week per location of additional time. To complete testing efforts on time, the provider is requested to adjust their testing efforts accordingly.
- ii. The Sage Train environment is accessible to the provider and the provider should able to create their clients and authorizations. It will take an additional 2 weeks, if SAPC has to assist the provider with the creation of clients, authorizations, etc.